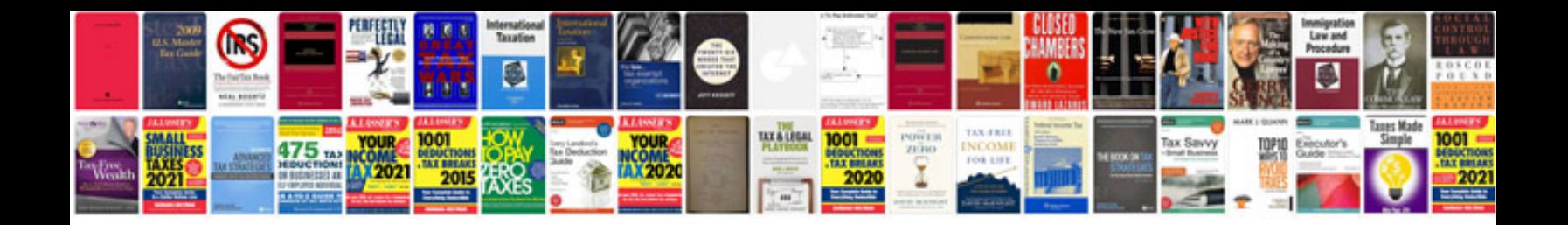

**Sap pm end user manual**

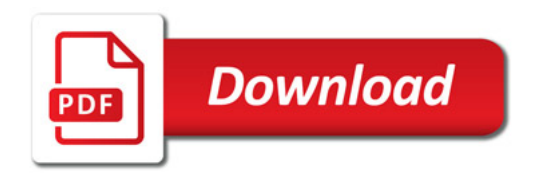

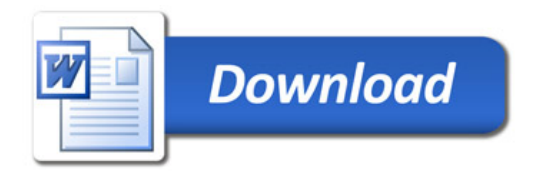